## FINAL EXAM, VERSION 1

# CSCI 127: Introduction to Computer Science Hunter College, City University of New York

December 12, 2023

### Exam Rules

- Show all your work. Your grade will be based on the work shown.
- The exam is closed book and closed notes.
- When taking the exam, you may have with you pens, pencils, and an 8 1/2" x 11" piece of paper filled with notes, programs, etc.
- You may not use a computer, calculator, tablet, smart watch, or other electronic device.
- Do not open this exam until instructed to do so.

Hunter College regards acts of academic dishonesty (e.g., plagiarism, cheating on examinations, obtaining unfair advantage, and falsification of records and official documents) as serious offenses against the values of intellectual honesty. The College is committed to enforcing the CUNY Policy on Academic Integrity and will pursue cases of academic dishonesty according to the Hunter College Academic Integrity Procedures.

| will result in |         | emic dishonesty will be reported to the Dean of Students and |
|----------------|---------|--------------------------------------------------------------|
| Name:          | Melissa | Lynch                                                        |
| EmpID:         |         |                                                              |
| Signature:     |         |                                                              |

# **ASCII TABLE**

| _        |         |                  |               |             |                     |                  |                    |        |            |                 |            |              |            |                 |            |           |                  |                |                  |                   |                   |                           |                   |                     |          |                |            |         |                |                  |                   |                |
|----------|---------|------------------|---------------|-------------|---------------------|------------------|--------------------|--------|------------|-----------------|------------|--------------|------------|-----------------|------------|-----------|------------------|----------------|------------------|-------------------|-------------------|---------------------------|-------------------|---------------------|----------|----------------|------------|---------|----------------|------------------|-------------------|----------------|
| Hex Char | ,       | ø                | q             | v           | 70                  | 0                | <b>_</b>           | 5      | 4          |                 | _          | <b>~</b>     | _          | E               | _          | 0         | d                | . <del>5</del> | L                | s                 | 4                 | 3                         | >                 | *                   | ×        | >              | N          | Ļ       | _              |                  | . ≀               | [DEL]          |
|          | 09      | 61               | 62            | 63          | 64                  | 65               | 99                 | 29     | 89         | 69              | <b>6</b> A | <b>6B</b>    | <u>9</u>   | <b>Q9</b>       | 9E         | 6F        | 70               | 71             | 72               | 73                | 74                | 75                        | 9/                | 77                  | 78       | 79             | <b>7</b> A | 78      | <b>JC</b>      | 7D               | 7E                | 7F             |
| Decimal  |         |                  |               |             |                     |                  |                    |        |            |                 |            |              |            |                 |            |           |                  |                |                  |                   |                   |                           |                   |                     |          |                |            |         |                |                  |                   |                |
| _        |         | 6                | 86            | 66          | 100                 | 101              | 102                | 103    | 104        | 105             | 106        | 107          | 108        | 109             | 110        | 111       | 112              | 113            | 114              | 115               | 116               | 117                       | 118               | 119                 | 120      | 121            | 122        | 123     | 124            | 125              | 126               | 127            |
| Char     | (a)     | 4                | B             | U           | ۵                   | ш                | ш                  | ט      | I          |                 | _          | <b>~</b>     | _          | Σ               | z          | 0         | <b>_</b>         | o              | ~                | S                 | L                 | _                         | >                 | >                   | ×        | <b>×</b>       | Z          |         | _              |                  | <                 |                |
| Hex (    |         |                  | 42            |             | 44                  |                  |                    | 47     | 8          | 6               | ĺ          |              |            |                 |            |           |                  |                |                  |                   |                   |                           |                   |                     |          | . 65           |            | В       | O              |                  | ш                 |                |
| nal F    | 4       | 4                | 4             | 4           | 4                   | 4                | 4                  | 4      | 4          | 4               | 4          | 4            | 4          | 4               | 4          | 4         | 2                | 2              | 2                | 2                 | 5                 | 2                         | 2                 | 2                   | 2        | 2              | 5          | 2       | 2              | 5                | 5                 | 2              |
| Decimal  | 64      | 65               | 99            | 29          | 89                  | 69               | 70                 | 71     | 72         | 73              | 74         | 75           | 9/         | 77              | 78         | 62        | 80               | 81             | 82               | 83                | 84                | 85                        | 98                | 87                  | 88       | 89             | 06         | 91      | 92             | 93               | 94                | 95             |
| _        | [SPACE] |                  | _             | _           |                     |                  |                    |        |            |                 |            |              |            |                 |            |           |                  |                |                  |                   |                   |                           |                   |                     |          |                |            |         |                | -                |                   | _              |
| Hex Char | /dS]    |                  | =             | #           | ₩.                  | %                | જ                  | -      | _          | _               | *          | +            | -          | ٠               |            | _         | 0                | П              | 7                | m                 | 4                 | Ŋ                         | 9                 | 7                   | œ        | 6              |            | ••      | ٧              | II               | ٨                 | ۲-             |
|          | 20      | 21               | 22            | 23          | 24                  | 25               | 56                 | 27     | 28         | 29              | 2A         | 2B           | 2C         | 2D              | 2E         | 2F        | 30               | 31             | 32               | 33                | 34                | 32                        | 36                | 37                  | 38       | 39             | 3A         | 3B      | 3C             | 3D               | 3E                | 3F             |
| Decimal  |         |                  |               |             |                     |                  |                    |        |            |                 |            |              |            |                 |            |           |                  |                |                  |                   |                   |                           |                   |                     |          |                |            |         |                |                  |                   |                |
| l De     | 32      | 33               | 34            | 35          | 36                  | 37               | 38                 | 39     | 40         | 41              | 42         | 43           | 44         | 45              | 46         | 47        | 48               | 49             | 20               | 21                | 52                |                           | 54                | 22                  | 26       | 22             | 28         | 29      | 09             | 19               | 62                | 63             |
|          |         | <i>G</i> ]       |               |             | SION]               |                  |                    |        |            |                 |            |              |            | [v              |            |           |                  | 1]             | 2]               | 3]                | 4]                | <b>NLEDGE</b> ]           | [E]               | .OCK]               |          |                |            |         |                | R]               | OR]               |                |
|          |         | HEADIN           | TEXT]         | EXT]        | RANSMIS             |                  | EDGE]              |        | (E)        | TAL TAB]        | 10         | TAB]         | [Q.        | RETURI          |            |           | ESCAPE           | ONTROL         | ONTROL           | DNTROL            | ONTROL            | ACKNO                     | NOUS ID           | RANS. BI            |          | <b>EDIUM]</b>  | TE)        |         | RATOR]         | PARATO           | SEPARAT           | <b>IRATOR</b>  |
| har      | [NNTT]  | START OF HEADING | START OF TEXT | END OF TEXT | END OF TRANSMISSION | <b>ENQUIRY</b> ] | <b>ACKNOWLEDGE</b> | [BELL] | BACKSPACE] | HORIZONTAL TABJ | LINE FEED, | VERTICAL TAB | FORM FEED] | CARRIAGE RETURN | SHIFT OUT, | SHIFT IN] | DATA LINK ESCAPE | DEVICE CONTROL | DEVICE CONTROL 2 | DEVICE CONTROL 3, | DEVICE CONTROL 4] | <b>NEGATIVE ACKNOWLEI</b> | SYNCHRONOUS IDLE] | ENG OF TRANS. BLOCK | CANCEL]  | END OF MEDIUM] | SUBSTITUTE | ESCAPE] | FILE SEPARATOR | GROUP SEPARATOR] | RECORD SEPARATOR] | UNIT SEPARATOR |
| Hex Char | N       | [5]              | [2.           | <u>(E</u>   | <u>(E</u>           | (E)              | Ā                  | [B]    | (B)        | E)              | []         | $\geq$       | [F         | 2               | IS]        | IS]       | (D)              | Q)             | Q]               | Q)                | [D                | N.                        | [2]               | <u>[E]</u>          | <u>)</u> | [E]            | ISI        | (E      | E)             | 9]               | [R                | [0]            |
|          | 0       | П                | 7             | m           | 4                   | 2                | 9                  | 7      | ∞          | 6               | ⋖          | В            | O          | Ω               | ш          | ш         | 10               | 11             | 12               | 13                | 14                | 15                        | 16                | 17                  | 18       | 19             | 14         | 18      | 1C             | 1D               | 1E                | #              |
| Decimal  |         |                  |               |             |                     |                  |                    |        |            |                 |            |              |            |                 |            |           |                  |                |                  |                   |                   |                           |                   |                     |          |                |            |         |                |                  |                   |                |
| De       | 0       | 1                | 7             | ٣           | 4                   | 2                | 9                  | 7      | ω          | 6               | 10         | 11           | 12         | 13              | 14         | 15        | 16               | 17             | 18               | 19                | 20                | 21                        | 22                | 23                  | 24       | 25             | 26         | 27      | 28             | 29               | 30                | 31             |

(Image from wikipedia commons)

- 1. (a) What will the following Python code print:
  - i. banana = "xxyyzzBaaabbBbccc"
    print(banana.count("b"))
  - ii. B = banana.split("B")
    print(B[0])
  - iii. up = B[-1].upper()
     print(up)
  - for c in up:
    iv. print(c.lower())

Output:

3

**Output:** 

XX YY ZZ

Output:

BCCC

Output:

b c c c

(b) Consider the contents of the current directory:

banana.txt banana.py carrot.csv clementine.py dragonfruit

i. What is the output for:

\$ ls \*r\*

Output:

carrot. CSV dragon fruit

ii. What is the output for:

\$ mv \*.py ./dragonfruit
\$ ls

Output:

banana.txt carrot.csu dragonfruit

iii. What is the output for:

\$ ls -1 | grep "banana" | wc -1

Output:

1

2. (a) Select the correct option. i. What color is tina after this command? tina.color("#888888") □ black  $\square$  red  $\square$  white gray □ green ii. Select the LARGEST Binary number:  $\Box 1101$  $\square$  1011  $\square$  0111  $\square$  1010 **1110** iii. Select the LARGEST Hexadecimal number: ■ FD  $\square$  EA  $\Box$  EF  $\square$  FC  $\square$  CD iv. What is the binary number equivalent to decimal 7?  $\square$  1011  $\square$  0001  $\Box 1100$ **0111**  $\square$  1110 v. What is the hexadecimal number equivalent to decimal 34? **2**2  $\square$  24  $\square$  2B (b) Fill in the code below to make an image in which a pixel is red if it has an entry of 50 or greater in the array elevations. Otherwise, the pixel should be colored green. # Takes elevation data of NYC and displays storm surge map import numpy as np import matplotlib.pyplot as plt elevations = np.loadtxt("elevationsNYC.txt") #Base image size on shape (dimensions) of the elevations: mapShape = elevations.shape + (3,) floodMap = np.zeros(mapShape) for row in range(mapShape[0]): for col in range(mapShape[1]): if elevations [row, col] >= 50: Pluod Map [row, col, 0] = 1.0 else: flood Map [row col, 1] = 1.0 #Save the image:

plt.imsave("floodMap.png", floodMap)

3. (a) What is the value (True/False):

out = in1 or not in3

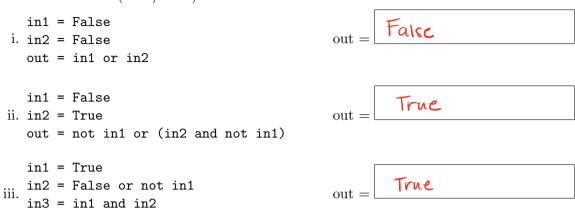

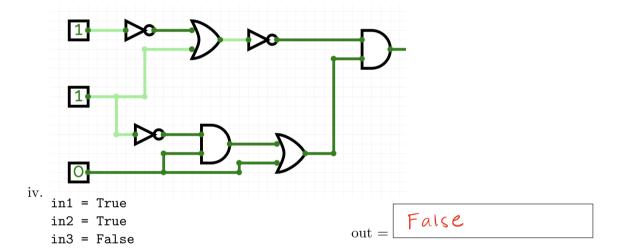

(b) Design a circuit that implements the logical expression:

((not in1) or (in1 and in2)) and (not in3)

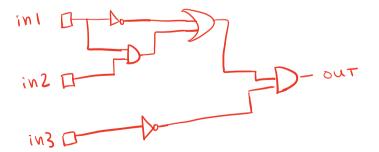

4. (a) Draw the output for the function calls:

```
import turtle
tess = turtle.Turtle()
tess.shape("turtle")

def ramble(t,side):
    if side == 0:
        t.stamp()
        t.forward(50)
        t.stamp()
    else:
        for i in range(side):
            t.forward(50)
            t.forward(50)
            t.forward(50)
```

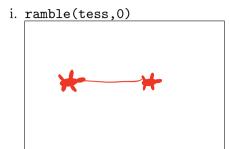

ii. ramble(tess,5)

(b) What is the output:

```
#Another mystery program...
def mystery(num):
     send = chr(num)
     if num < ord("d"):</pre>
          send = send + "H"
     return send
def enigma(letters):
     data = ""
     for x in letters:
          n = ord(x)
          c = "A"
          if n > 100:
            c = mystery(n)
          data = data + c
     return data
word = input("Enter a word: ")
s = enigma(word)
print("Output is:", s)
```

i. When the user enters: aa?

### **Output:**

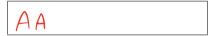

ii. When the user enters: cab?

### Output:

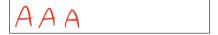

iii. When the user enters: alice?

### **Output:**

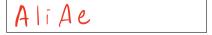

EmpID:

- 5. Fill in the Python program below. Consider the following pseudocode:
  - Ask the user for a word
  - Generate a random integer from 1 to 4 (inclusive), call it x
  - Print the user's word in reverse, with x copies of the characters on each line

### Sample runs:

```
Enter a word: frog
g ggg
o ooo
r rrr
f
```

#import the library for generating random numbers

```
import random
```

#get user input

#generate a random number from 1-4 inclusive

```
x = random. rand range (1,5)
```

#loop through the input word in reverse

```
for i in range (len(word)-1,-1,-1):
```

#prints x copies of the current character
print(word[i]\*x)

- 6. Fill in the following functions that are part of a program that analyzes star data:
  - getData(): asks the user for the name of the CSV file and returns a DataFrame of the contents.
  - avgRadius(df): returns the average radius of a Hypergiant, and
  - hottestStar(df): returns the hottest temperature in the DataFrame.

```
import pandas as pd
def getData():
    """

Asks the user for the name of the CSV and
Returns a dataframe of the contents.
    """

in F = input ("Ener filename:")
```

```
in F = input ("Enter filename:")

return pd. read_csv (in F)
```

```
def avgRadius(df):
    """
    Takes a DataFrame as input.
    Returns the average radius of a Hypergiant.
    First, group by "Star type" then get group "Hypergiant"
    Get the average radius of the Hypergiants by using the "Radius" column
    """
```

```
h = df. group by ("Startype"). get_group ("Hypergiant")

(eturn h ["Radius"]. mean ()
```

```
def hottestStar(df):
    """
    Takes a DataFrame as input.
    Returns the maximum value in the column, "Temperature"
    """
```

```
return of ["Temperature"]. max()
```

7. Fill in the Python program below that asks the user for the name of a .png (image) file and turns the right half of the image red. The new image should then be displayed to the user.

```
#import the libraries for images
```

```
import numpy as np
import mat plot lib. py plot as plt
```

#get user input

#read the image file

#get the width of the image

#make a copy of the original image

#set the green and blue channels to 0.0

#set the red channel to 1.0

```
img 2 [:, width/12:, 0] = 1.0
```

#load the image into pyplot

```
plt. im snow (img 2)
```

#display the image

8. (a) Consider the following MIPS program:

```
ADDI $s0, $zero, 2
ADD $s1, $s0, $s0
ADD $s2, $s1, $s1
ADDI $s3, $s2, 5
```

After the program runs, what is the value stored in:

i. register \$s1

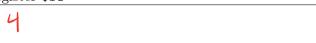

ii. register \$s2

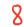

iii. register \$s3

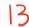

(b) What is the output for a run of this MIPS program:

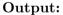

LMNO

```
#Loop through four letters:
ADDI $sp, $sp, -5
                            # Set up stack
ADDI $t0, $zero, 76
                            # Start $t0 at 76 (L)
                            # Use to test when you reach 80 (P)
ADDI $s2, $zero, 80
SETUP: SB $t0, 0($sp)
                            # Next letter in $t0
ADDI $sp, $sp, 1
                            # Increment the stack
ADDI $t0, $t0, 1
                            # Increment the letter
BEQ $t0, $s2, DONE
                            # Jump to done if t0 == 80
J SETUP
                            # If not, jump back to SETUP for loop
DONE: ADDI $t0, $zero, 0
                            # Null (0) to terminate string
SB $t0, 0($sp)
                            # Add null to stack
ADDI $sp, $sp, -4
                            # Set up stack to print
ADDI $v0, $zero, 4
                            # 4 is for print string
ADDI $a0, $sp, 0
                            # Set $a0 to stack pointer for printing
syscall
                            # print to the log
```

9. What is the output of the following C++ programs?

```
//Billy Joel
#include <iostream>
using namespace std;
int main() {
    cout << "She'll bring\nout ";
    cout << "the best and\n";
(a)    cout << "the worst " << endl;
    cout << "you can \nbe;";
}</pre>
```

### **Output:**

```
She'll bring
out the best and
the worst
you can
be;
```

```
//Mystery C++, #2
#include <iostream>
using namespace std;
int main() {
   int sum = 3;
   while (sum < 10) {
      cout << sum;
      sum = sum + sum;
   }
}</pre>
```

### Output:

```
36
```

```
//Mystery C++, #3
   #include <iostream>
   using namespace std;
   int main() {
     for (int i = 0; i < 3; i++) {
       for (int j = 0; j < 4; j++) {
         if (j \% 2 == 0) {
            cout << "+";
         } else {
(c)
            cout << "-";
         }
       }
       cout << endl;</pre>
     }
   }
```

### **Output:**

```
+-+-
+-+-
+-+-
```

10. (a) Write a **complete C++ program** that prompts the user for a string until a non-empty string is entered. The program then prints the non-empty string that was entered.

```
//include library for printing and declare namespace
# include Liostream >
using namespace stdj
//main function signature
 int main ()
//prompt user for string until non-empty string is entered
 String S= " " / empty string
  while ( s = = "" ) }
     cout cc " Enter nonempty string: ";
     cin >> S;
  cout Le Si
  return 0;
```

(b) Write a **complete C++ program** that prints the change in population of the state of New Jersey:

$$p = p + (B * p) - (D * p)$$

where p is the population, B is the birth rate of 58 births for every 1000 people  $(\frac{58}{1000})$  each year, and D is the death rate of 10.2 for every 1000 people  $(\frac{10.2}{1000})$ . In 2022, the population of New Jersey was 9.27 million. Your program should print expected population for the years 2022 to 2032. Each line should have: the year and the population (in millions).

```
//include library for printing and declare namespace

# include <iostream > using namespace sta;

//main function signature

[int main()]

{
//calculate and print the predicted population

double p = 9.27;

For ( int year = 2022; year <= 2032; year ++) }

cout <= year << "\t" <= p <= cend\; p = p + (58.0 / 1000.0)*p - (10.2/1000.0)*p;

}
```

```
return 0;
}
```